# ECE 20875 Python for Data Science

### **Chris Brinton and David Inouye**

**(Adapted from material developed by Prof. Milind Kulkarni and Prof. Chris Brinton)** 

### **Histograms**

- You're managing a coffee shop
- Assuming you want to maximize profit, how much coffee should you buy for each day?
	- Too much  $\rightarrow$  Surplus, waste money :(
	- Too little  $\rightarrow$  Unsatisfied demand, undercaffeinated customers :(
- What should you do?

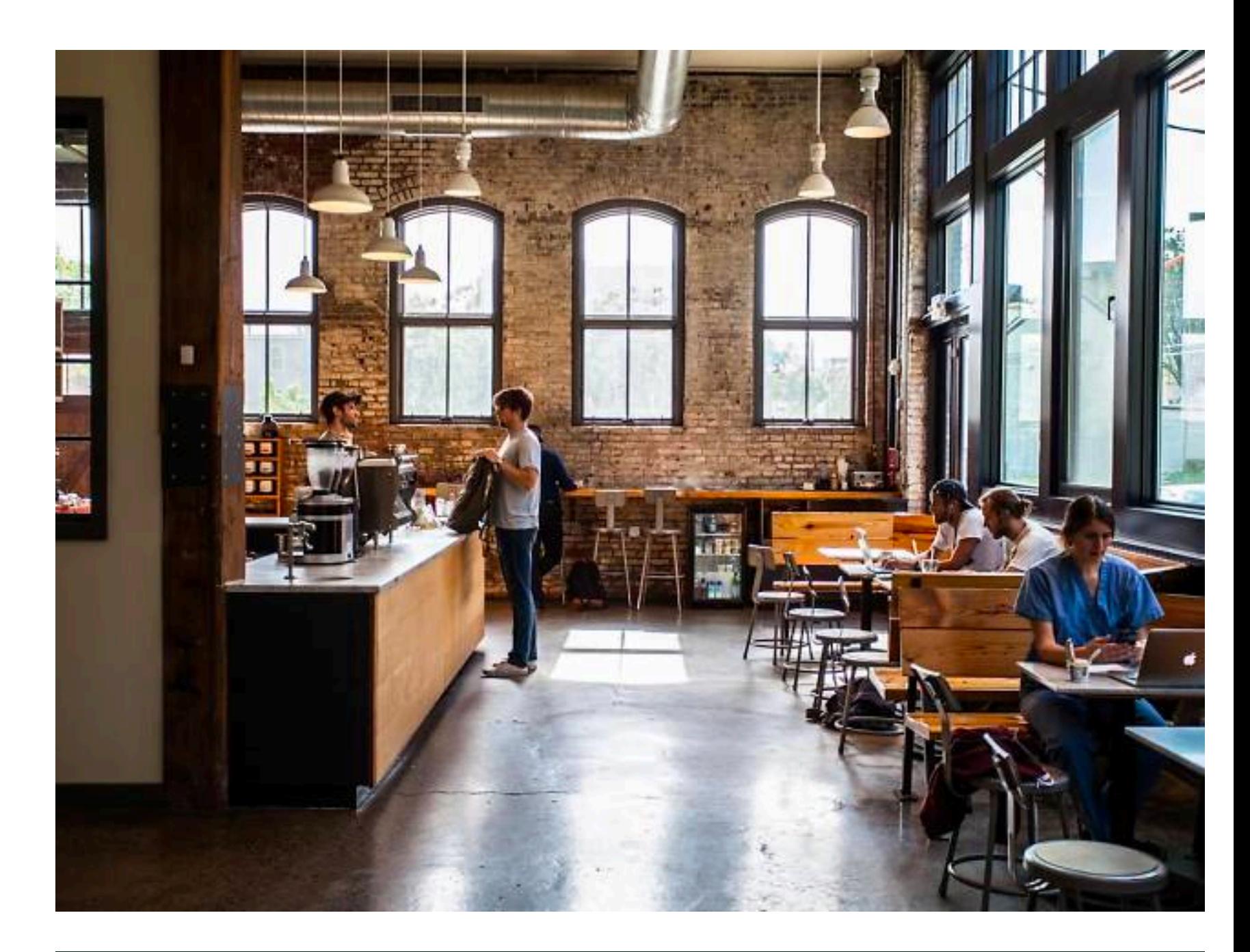

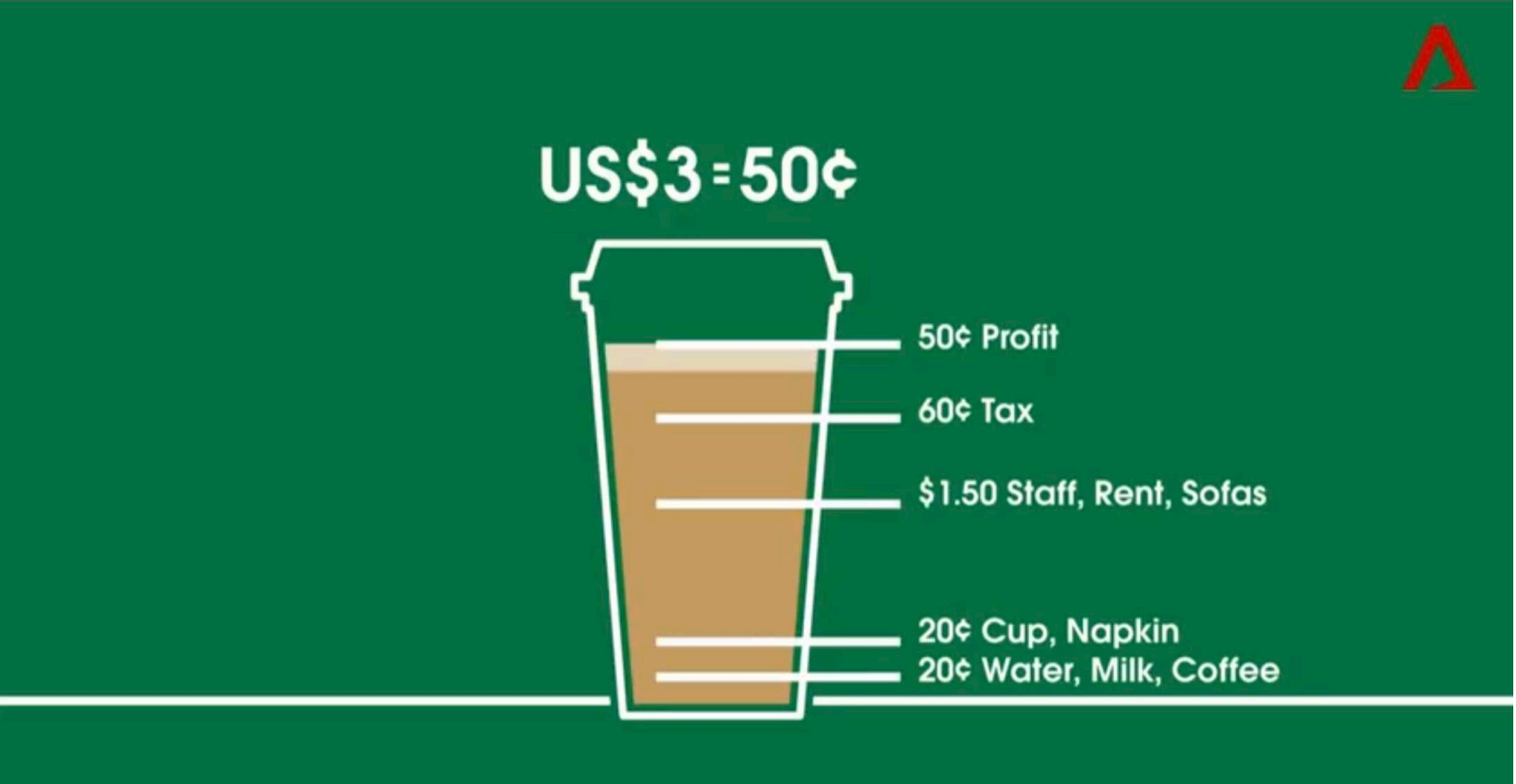

Δ

# a problem

- Count how many people get coffee in a day
	- Day 1: 37 people
	- Likely different each day of the week, and the type of coffee (cold brew, late, etc.) also has an impact
	- Assume such factors do not matter (problem is still interesting!)
- Should we just get enough coffee for 37 people?

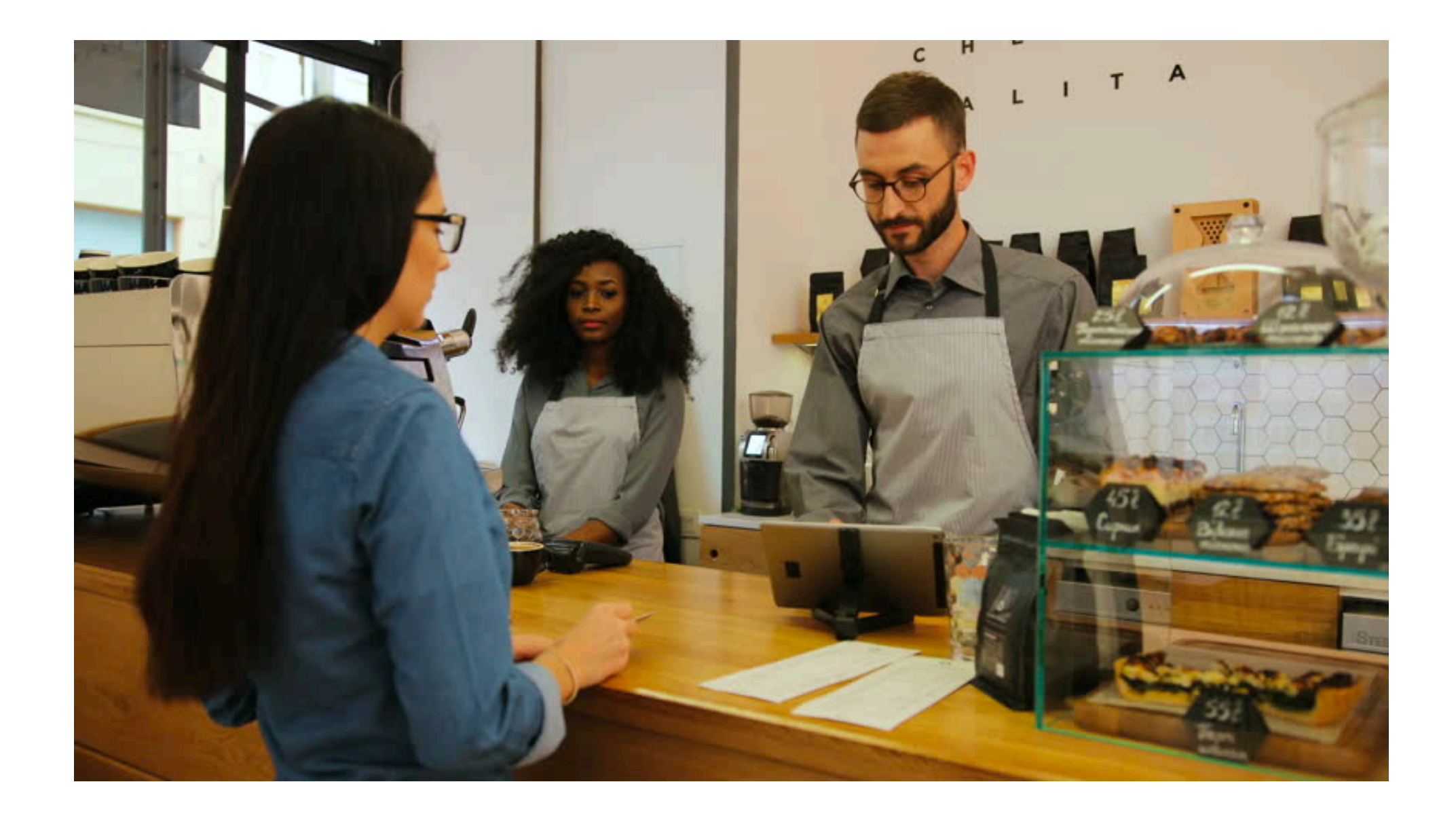

## collect data

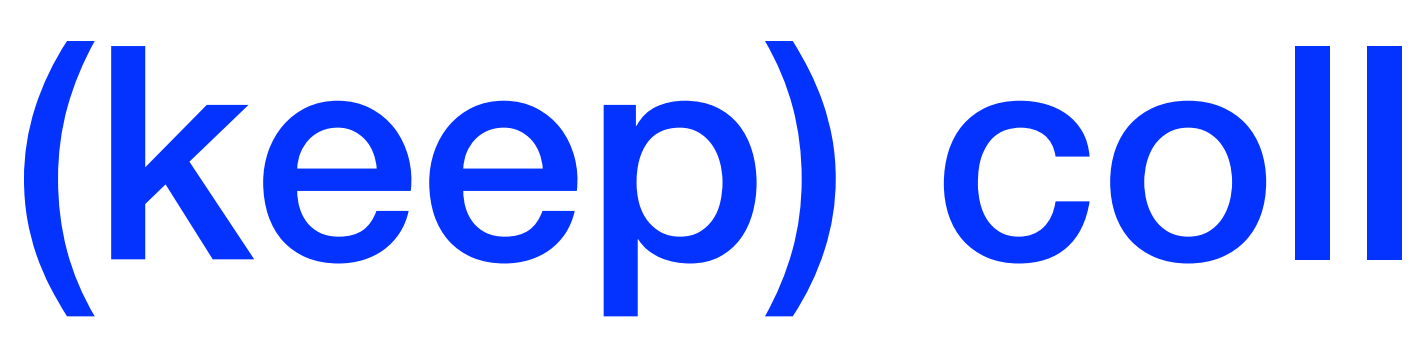

- Day 2: 43
- Day 3: 48
- Day 4: 41
- Day 5: 46
- Day 6: 19 (!)
- Day 7: 38

…

•

# (keep) collect(ing) data

[37, 43, 48, 41, 46, 19, 28, 35, 34, 38, 31, 32, 32, 23, 23, 33, 35, 39, 34, 28, 39, 28, 29, 38, 28, 30, 25, 35, 39, 35, 31, 28, 25, 26, 15, 31, 28, 32, 40, 21, 34, 38, 30, 47, 34, 31, 51, 30, 41, 36, 33, 51, 22, 25, 29, 50, 32, 39, 25, 37, 54, 33, 36, 25, 30, 22, 41, 35, 31, 40, 30, 33, 27, 36, 27, 34, 24, 41, 37, 29, 48, 40, 31, 32, 33, 32, 40, 31, 32, 40, 31, 33, 32, 38, 37, 41, 37, 39, 38, 42]

# 100 days later …

- Staring at a list of numbers is not very illuminating
- Visualizing the data in a useful way can help reveal patterns
	- **Data visualization** is an important subset of data science
- Since the data consists of a single, numeric variable, we can try a **histogram**

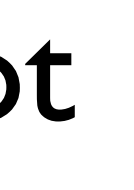

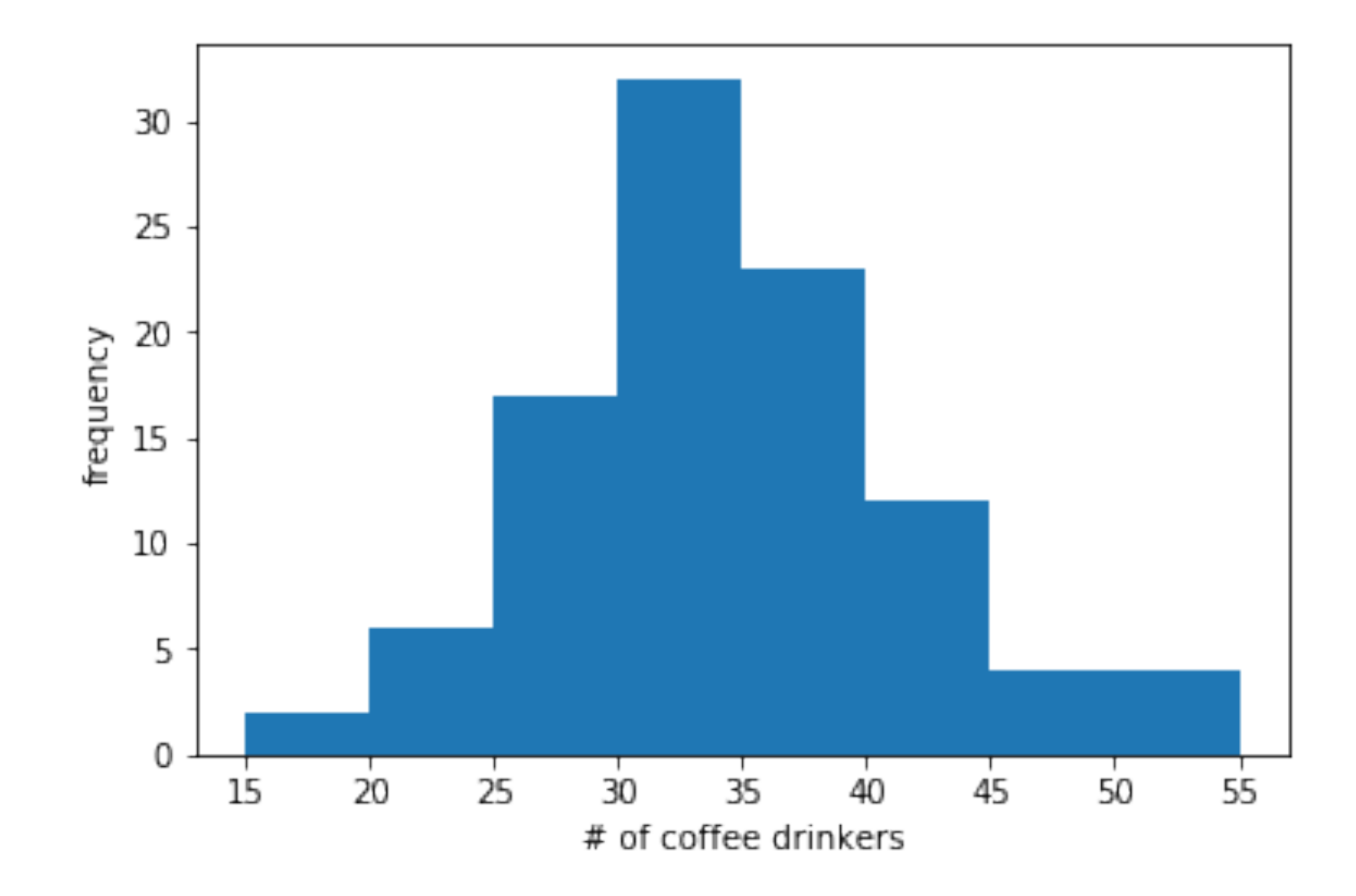

## visualize the data

- A histogram visualizes observations of a random variable *d*
- Each bar in a histogram is a **bin**

 $x_1, x_2, \ldots$ 

- Each observation is placed into one bin  $x_1 : 15 \le d < 20, x_2 : 20 \le d < 25, \ldots$
- The **count** (size/height) of each bin is the number of observations in that bin

 $x_1 : 2, x_2 : 6, \ldots$ 

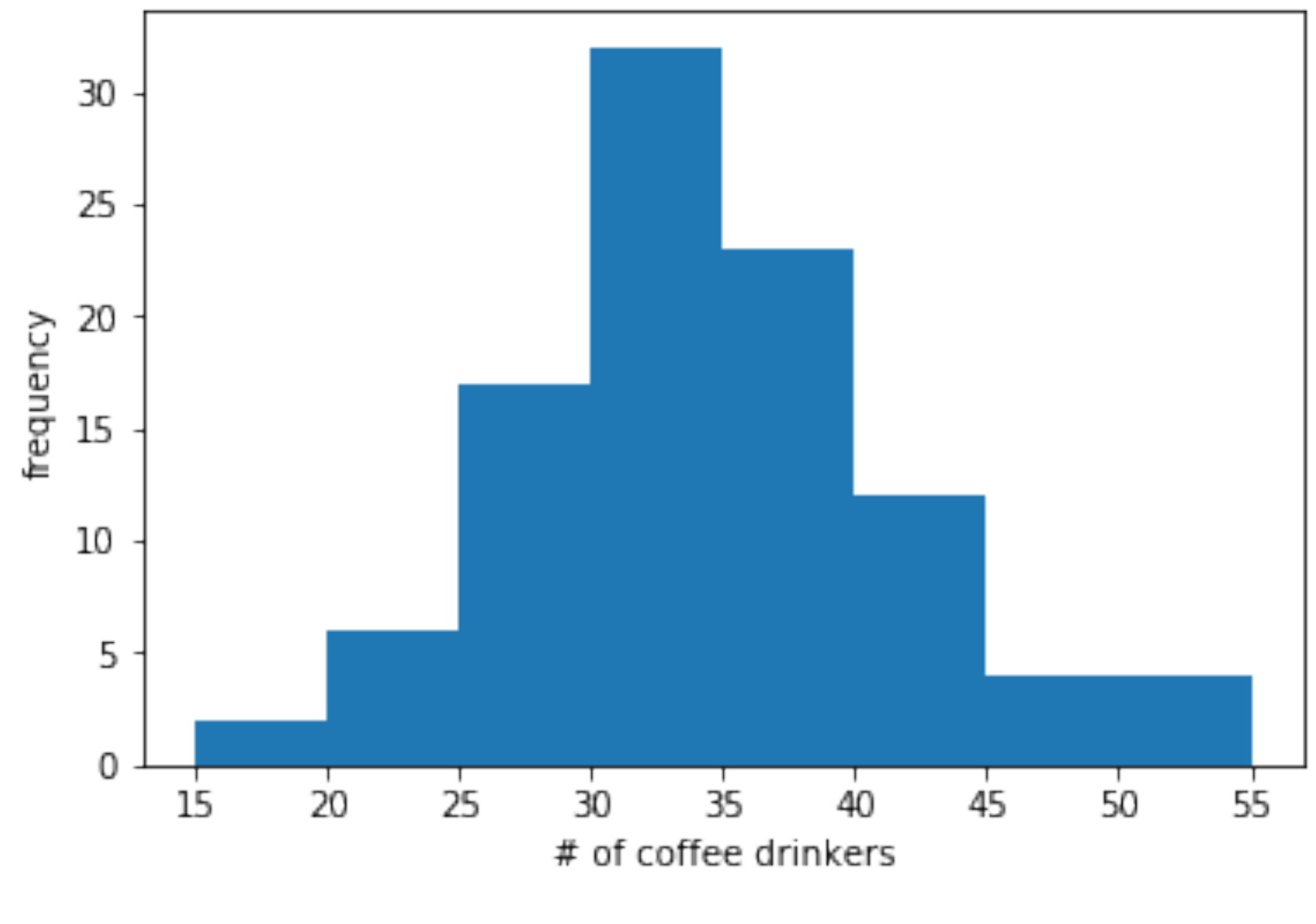

import matplotlib.pyplot as plt = plt.hist(data, bins=8, range=(15,55)) plt.xlabel('# of coffee drinkers') plt.ylabel('frequency') plt.show()

# building a histogram

• The empirical (measured) **frequency** of each bin is the fraction of data in that bin

- Often, count is also referred to as frequency
	- The y-axis numbers telling us what exactly is plotted
	- See slide 13

 $\kappa_k = 0.06,...$ 

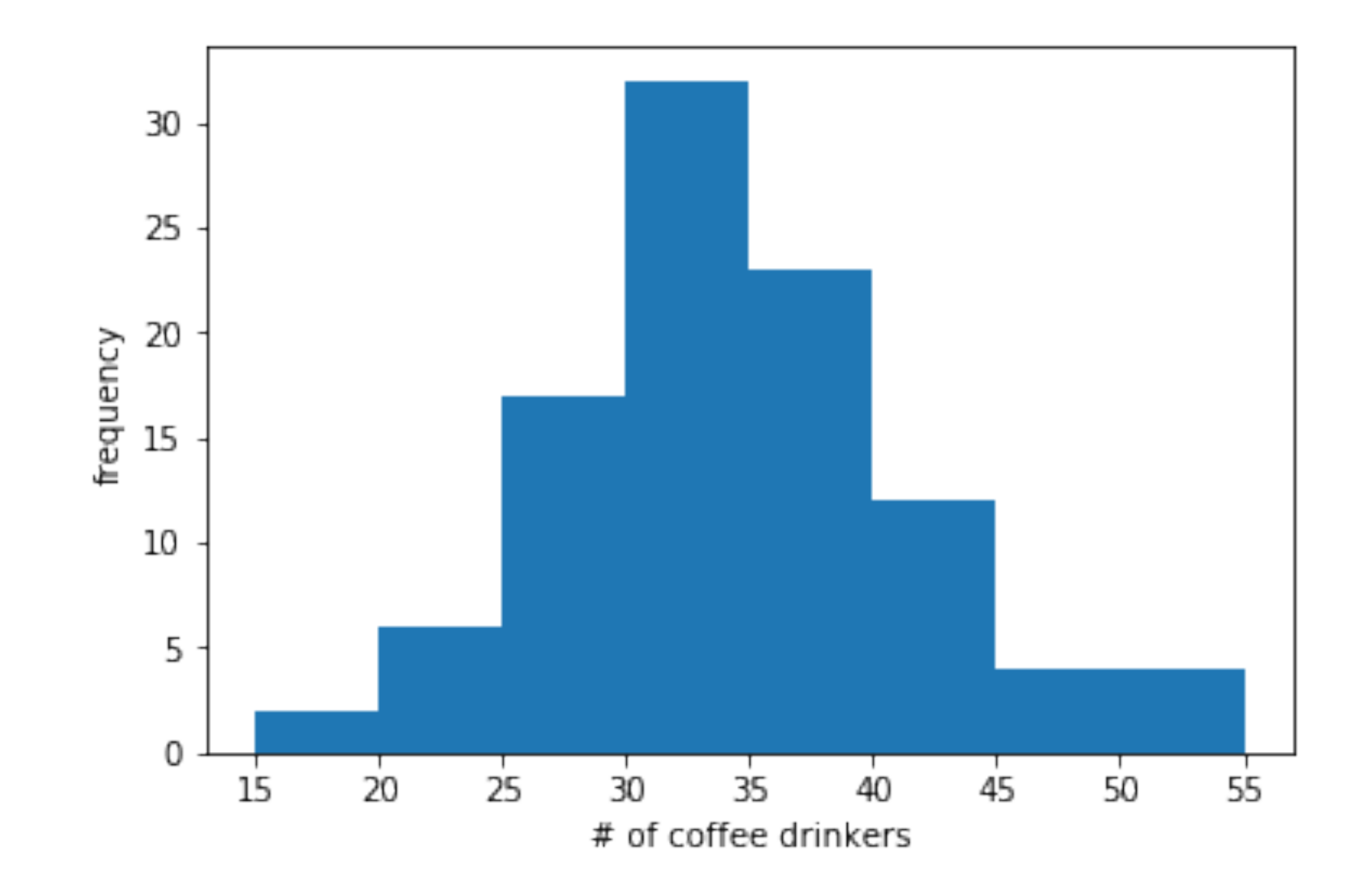

∑ *k* Note that  $\sum \hat{p}_k = 1$ 

# building a histogram

\_ = plt.hist(data, bins=8, range=(15,55)) plt.xlabel('# of coffee drinkers') plt.ylabel('frequency')

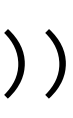

$$
\hat{p}_1 = x_1 / \sum_k x_k = 0.02, \ \hat{p}_2 = x_2 / \sum_k x_k
$$

- Remember: This histogram comes from observed data
- If we repeat the experiment, we might not get the same histogram!
	- In fact, there will almost surely be some difference at this sample size
- This is because what we have is a **sample** of the true distribution

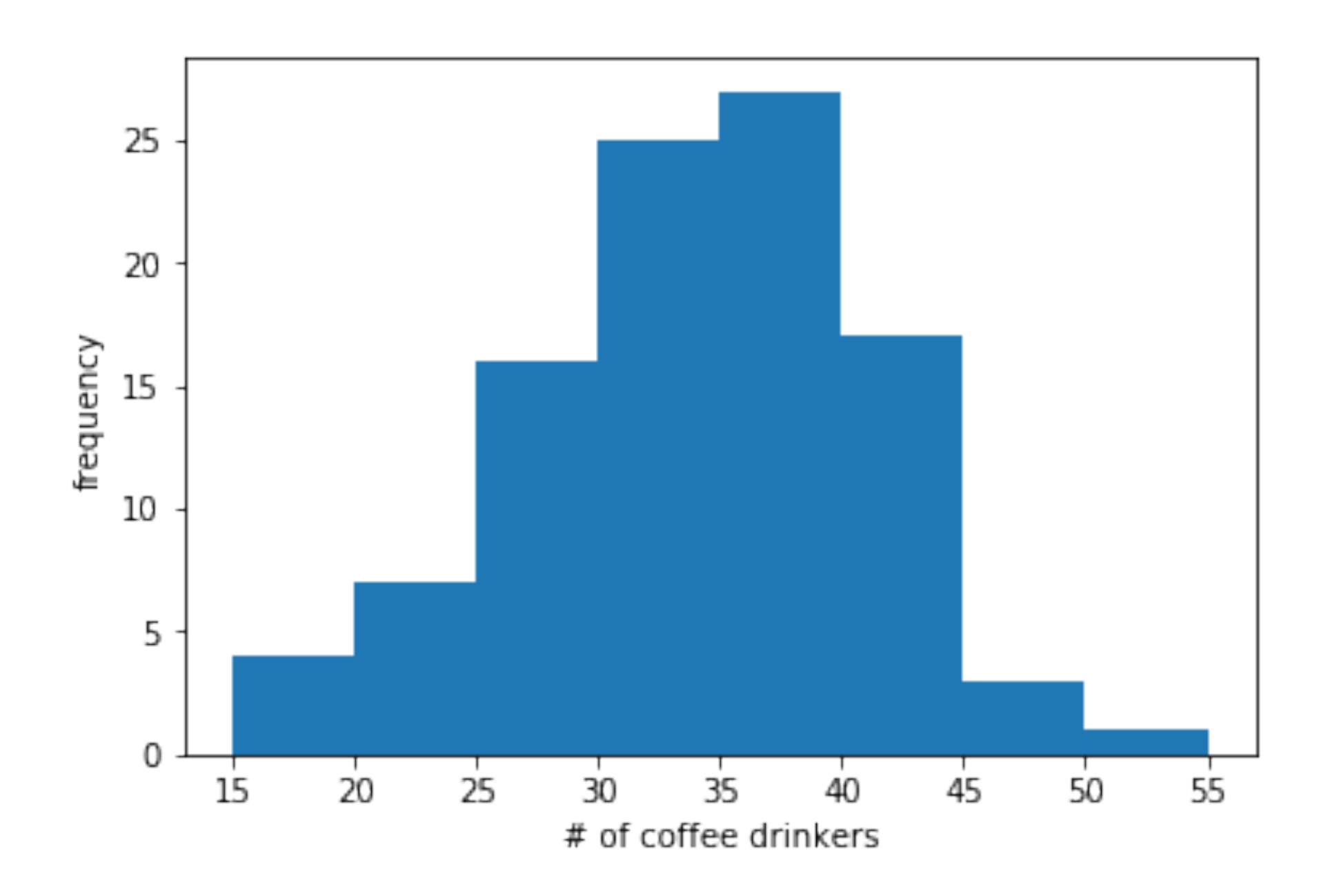

plt.hist(data, bins=8, range=(15,55)) plt.xlabel('# of coffee drinkers') plt.ylabel('frequency')

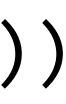

# repeating the experiment

- Suppose we collect 1000 samples instead of 100
- The result on the right looks basically the same!
- Using the same number of bins
	- Each bin has more observations in it
	- But the relative frequencies are not changing much
- But now that we have a larger sample, we can add more bins to see a *finer granularity* of the distribution

### collecting a larger sample

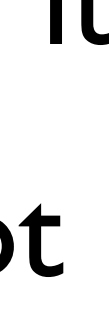

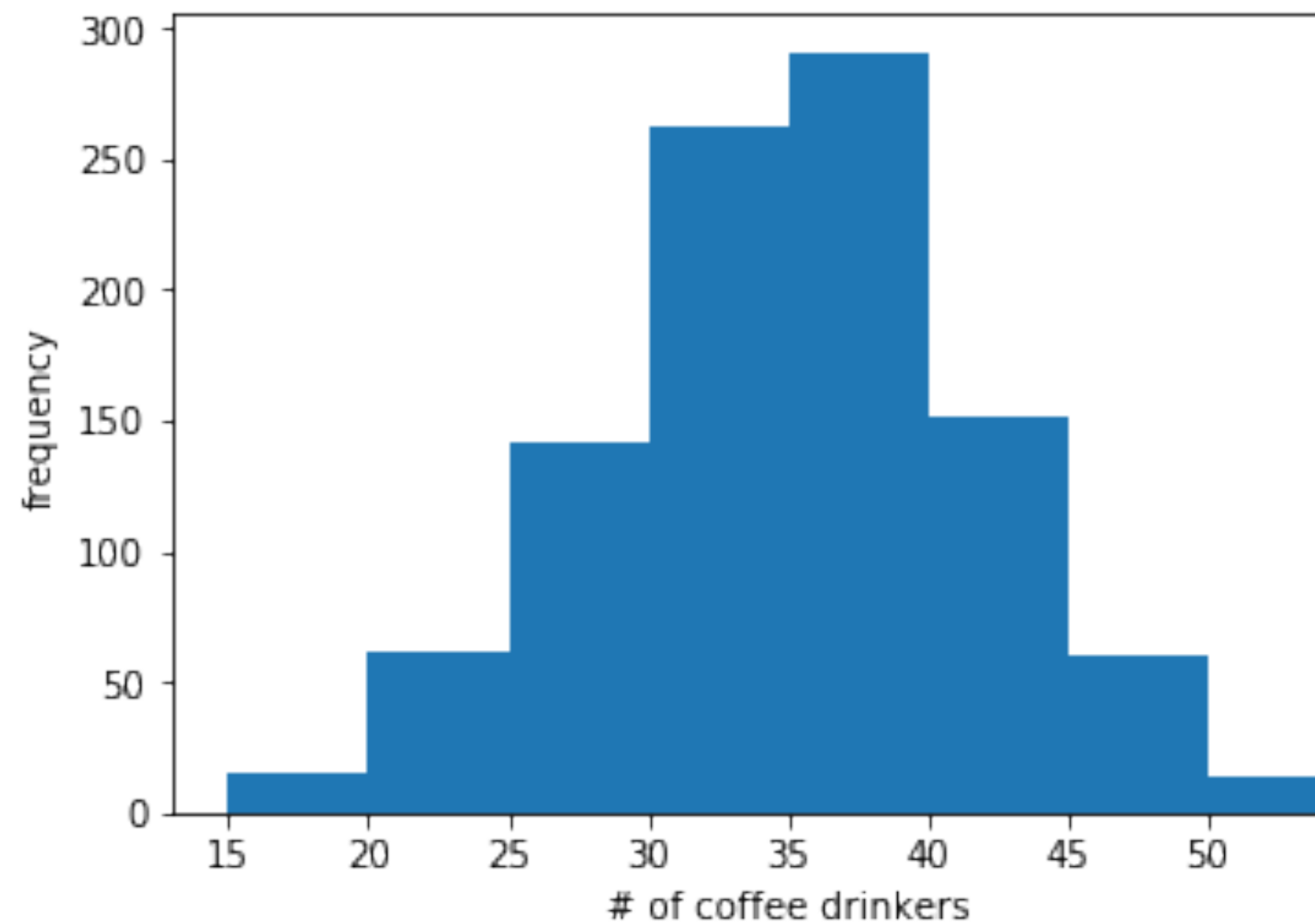

\_ = plt.hist(data, bins=8, range=(15,55)) plt.xlabel('# of coffee drinkers') plt.ylabel('frequency')

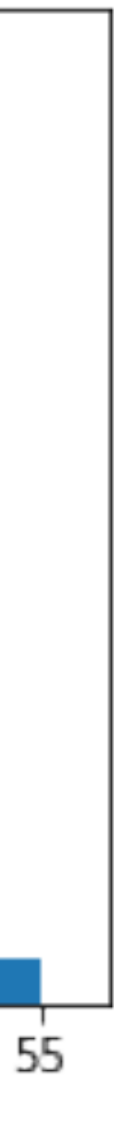

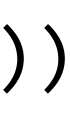

- This looks better!
- Gives us a good sense of what the data looks like, and what the underlying distribution is
- What would happen if we used more than 40 bins here?

plt.hist(data, bins=40, range=(15,55)) plt.xlabel('# of coffee drinkers') plt.ylabel('frequency')

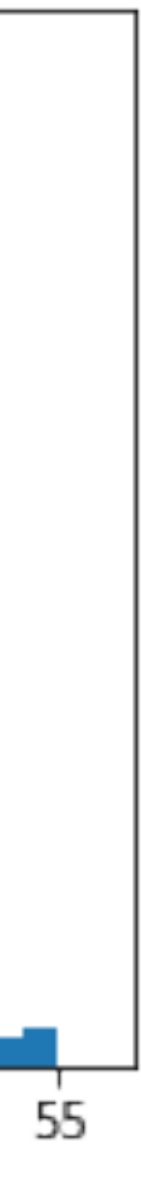

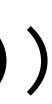

### adding more bins

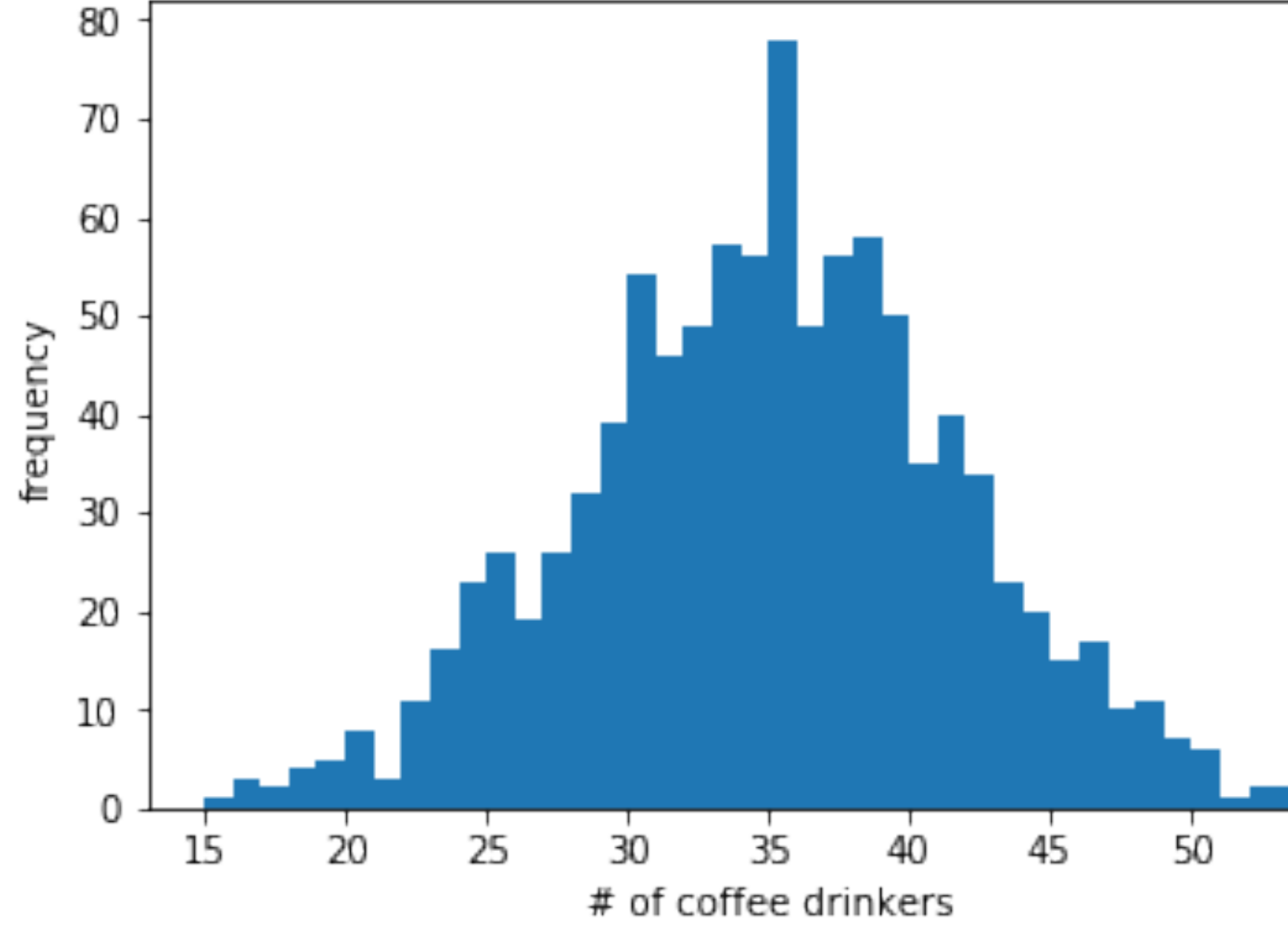

- This looks even better!
- As we add more data points, our histogram looks more and more like the "true" shape of the underlying distribution
	- We'll get in to what this means when we talk about distributions and sampling

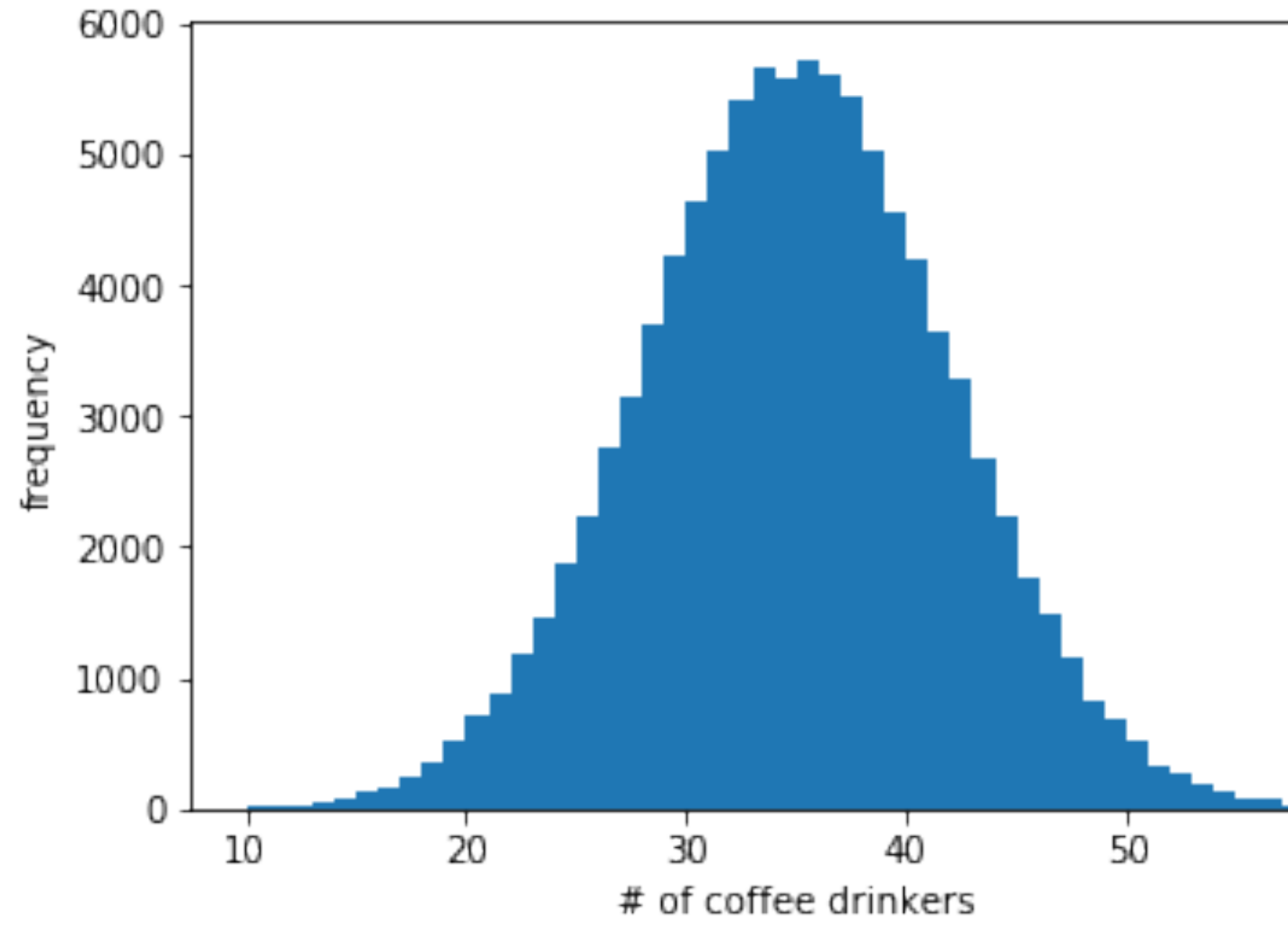

plt.hist(data, bins=40, range=(15,55)) plt.xlabel('# of coffee drinkers') plt.ylabel('frequency')

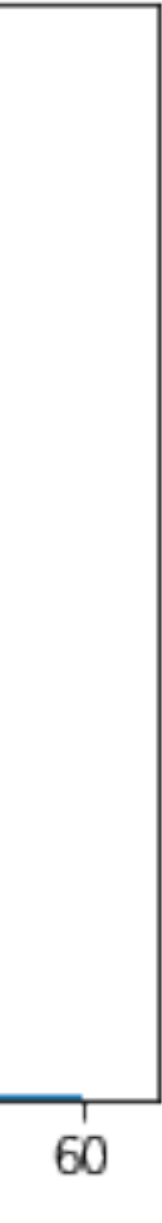

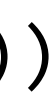

# adding even more data

### histogram bin normalization

• Count - y-axis is the count in each bin, denoted  $x_k$ 

**• Probability** - y-axis is probability for each bin, de

$$
\sum_{k=1}^{n} x_k = m
$$
, sum of all bins is total number of samples

• 
$$
\sum_{k} \hat{p}_k = 1
$$
, sum of all bin probabilities is 1

**•** Density - y-axis is normalized by both probability

**•** "Frequency" can be used for both "count" and "probability" above

20 **Bin Count**  $15 10 -$ 5 ∩ 30 50 20 40 # of coffee drinkers

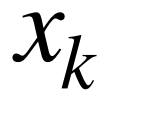

 $\sigma$ f samples  $m$ 

So 
$$
\sum_{k} w \hat{d}_k = 1
$$
, i.e., the area under the curve is 1

$$
\text{enoted } \hat{p}_k = \frac{x_k}{\sum_l x_l}
$$

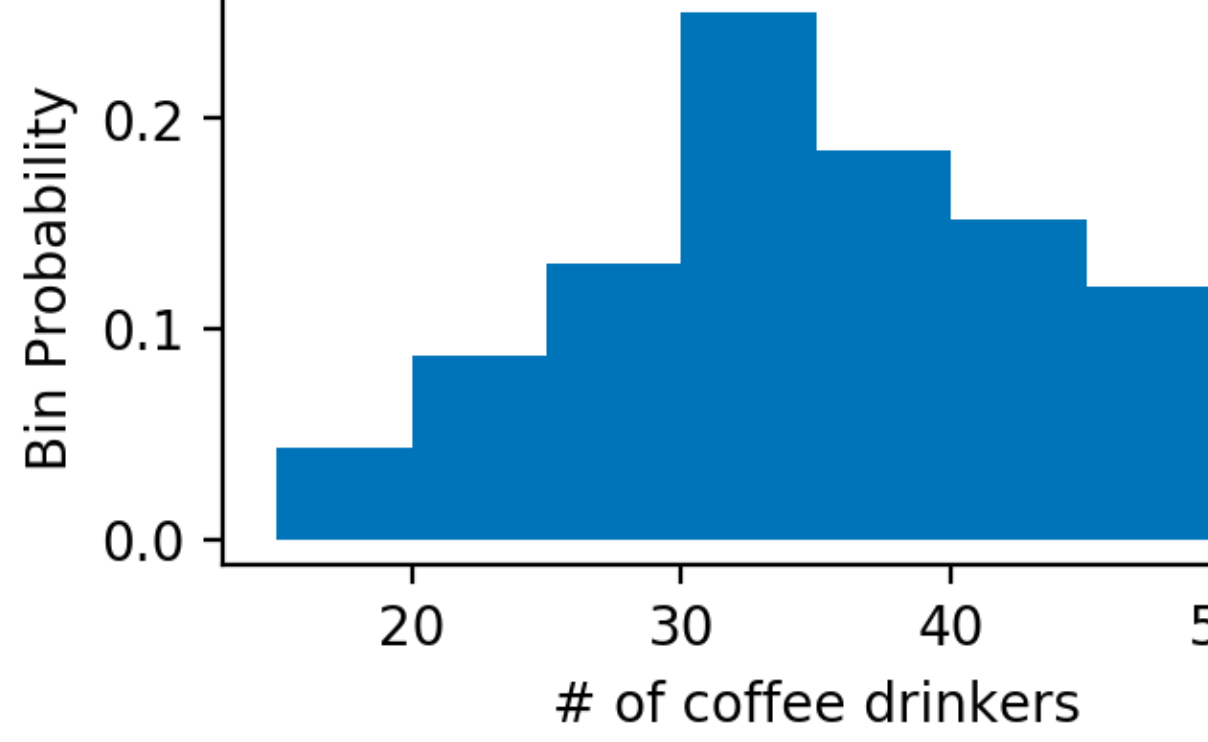

0.04  
\n
$$
\frac{25}{60}
$$
  
\n0.00  
\n0.00  
\n0.00  
\n0.00  
\n0.00  
\n0.00  
\n0.00  
\n0.00  
\n0.00  
\n0.00  
\n0.00  
\n0.00  
\n0.00  
\n0.00  
\n0.00  
\n0.00  
\n0.00  
\n0.00  
\n0.00  
\n0.00  
\n0.00  
\n0.00  
\n0.00  
\n0.00  
\n0.00  
\n0.00  
\n0.00  
\n0.00  
\n0.00  
\n0.00  
\n0.00  
\n0.00  
\n0.00  
\n0.00  
\n0.00  
\n0.00  
\n0.00  
\n0.00  
\n0.00  
\n0.00  
\n0.00  
\n0.00  
\n0.00  
\n0.00  
\n0.00  
\n0.00  
\n0.00  
\n0.00  
\n0.00  
\n0.00  
\n0.00  
\n0.00  
\n0.00  
\n0.00  
\n0.00  
\n0.00  
\n0.00  
\n0.00  
\n0.00  
\n0.00  
\n0.00  
\n0.00  
\n0.00  
\n0.00  
\n0.00  
\n0.00  
\n0.00  
\n0.00  
\n0.00  
\n0.00  
\n0.00  
\n0.00  
\n0.00  
\n0.00  
\n0.00  
\n0.00  
\n0.00  
\n0.00  
\n0.00  
\n0.00  
\n0.00  
\n0.00  
\n0.00  
\n0.00  
\n0.00  
\n0.00  
\n0.00  
\n0.00  
\n0.00  
\n0.00  
\n0.00  
\n0.00  
\n0.00  
\n0.00  
\n0.00  
\n0.00  
\n0.00  
\n0.00  
\n0.00  
\n0.00  
\n0.00  
\n0.00  
\n0.00  
\n0.00  
\n0.00  
\n0.00  
\n

 $\overline{\phantom{a}}$  = plt.hist(data, bins=8, range=(15,55), density='True')

*t* and bin width, 
$$
\hat{d}_k = \frac{\hat{p}_k}{w}
$$

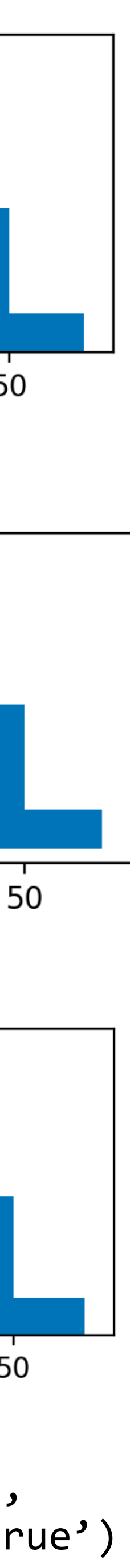

*n*

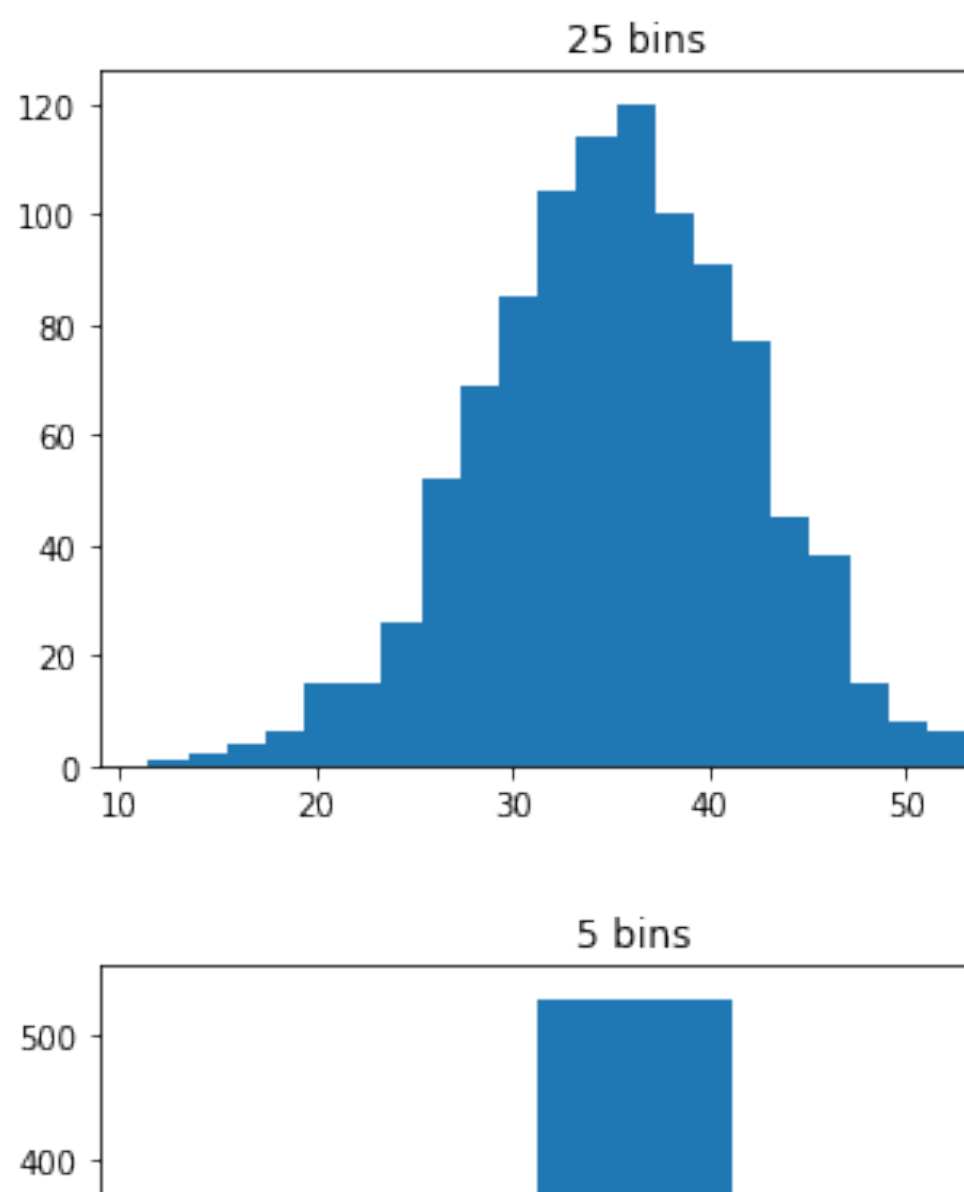

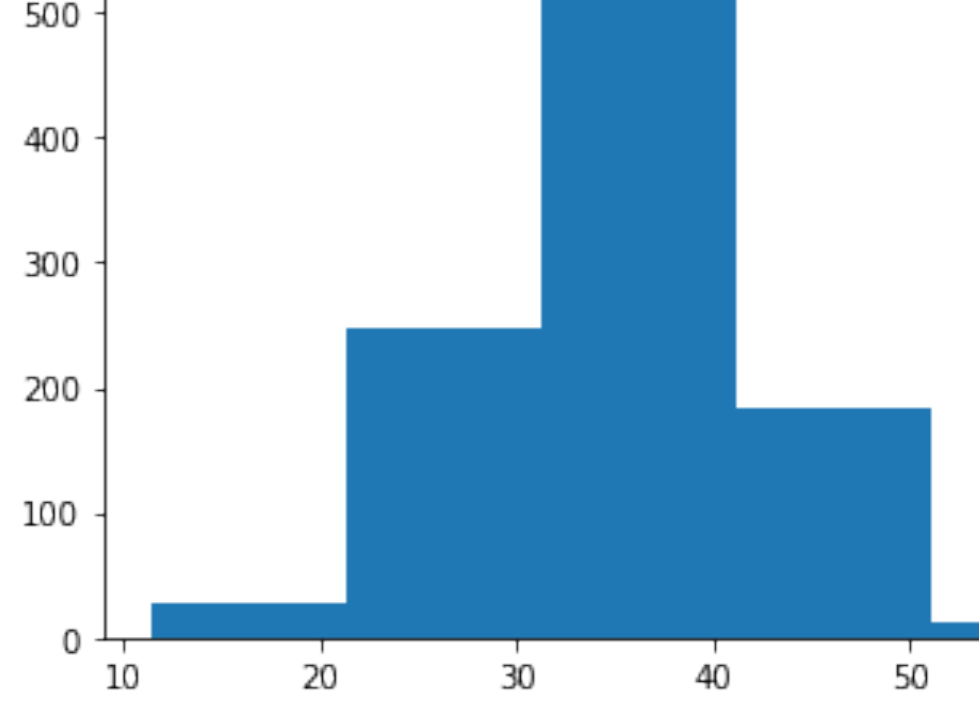

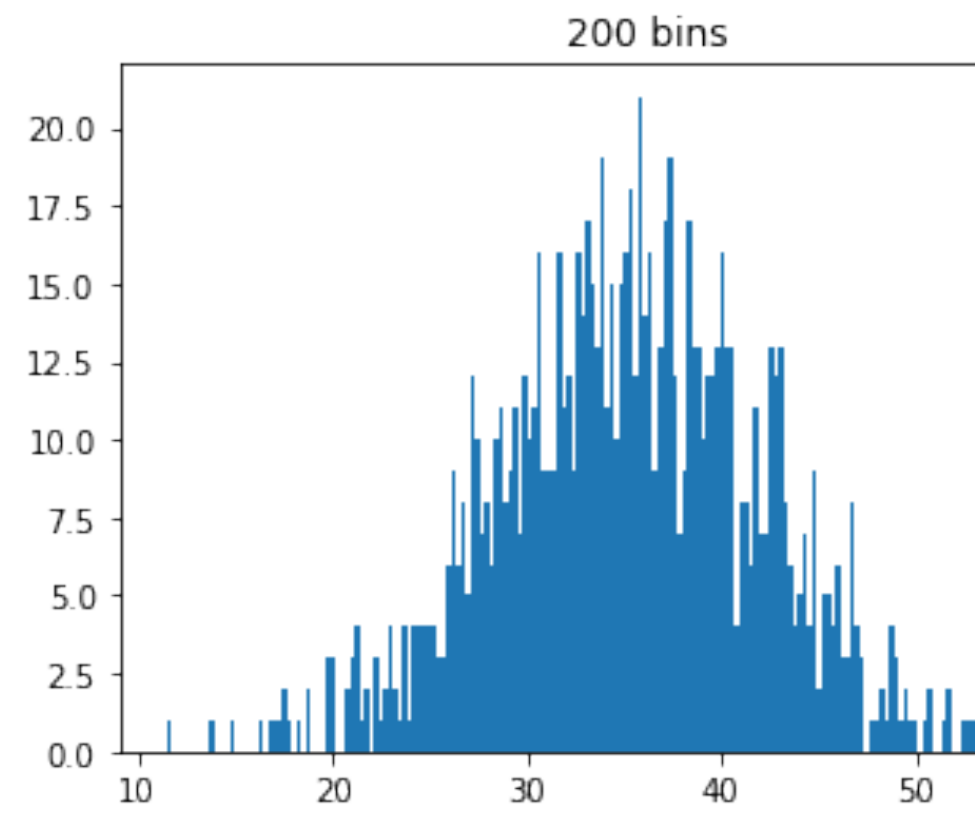

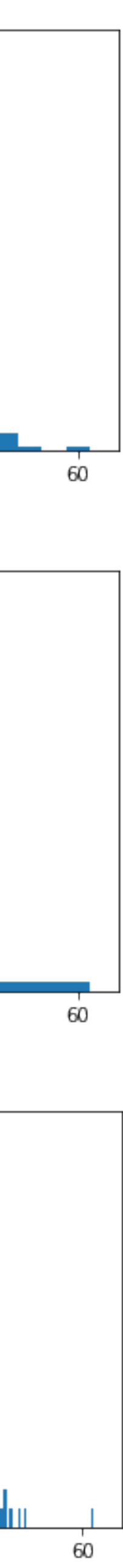

# choice of bins

- The histogram has a few parameters
	- Number of bins  $n$ , width of bins  $w$ , and even number of samples m can be viewed as one  $n$ , width of bins  $w$
	- Bins don't even have to be homogeneous
- Several formulas have been proposed for choosing and  $w$  based on the sample
	- Square root:  $n = \lceil \sqrt{m} \rceil$
	- Sturges' formula:  $n = \lceil \log_2 m \rceil + 1$
	- Rice rule:  $n = [2m^{1/3}]$
	- Scott's normal reference rule:  $w = 3.5\hat{\sigma}/m^{1/3}$
- How do we reason about the "optimal" choice?

# bin width intuition

- Choosing large bin size *w*
	- Broad range of points (some rare, some common) put into the same bin and given the same estimate
- Choosing small bin size *w*
	- Each bin is based on fewer samples, so harder to estimate how likely the bin is
	- In the limit: Buckets of size 0 (is it practical?)
- So how do we choose the bin size in general?

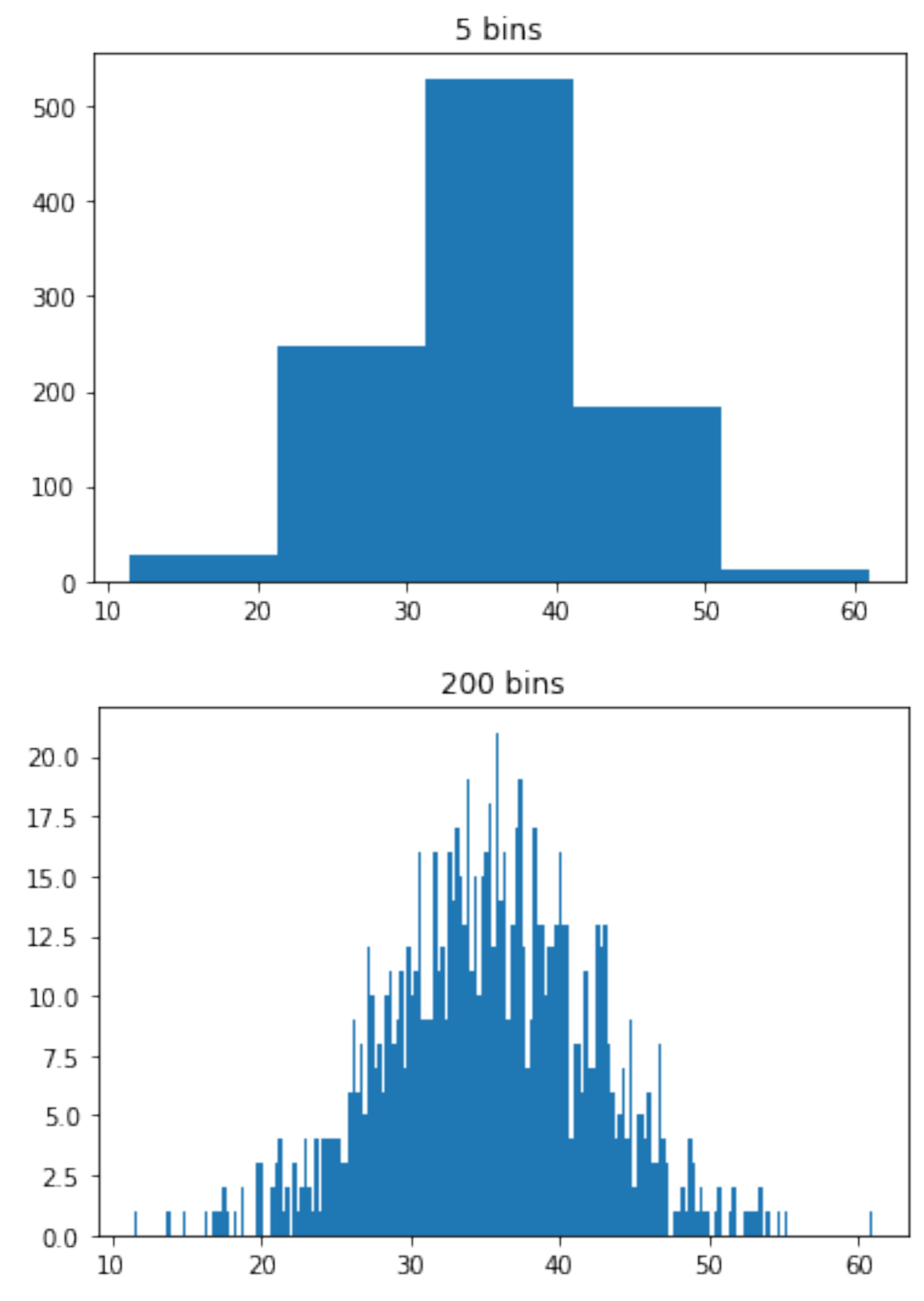

# evaluation of histograms

- We can choose many different bin widths  $w$  (or equivalently the number of bins  $n$ )
- How do we **evaluate** which bin width w is better?
	- *Visual appeal* Which is most visually appealing to humans?
	- *Usefulness* Which helps the owner know how much coffee to make?
	- *Mathematical metrics* Which satisfies some mathematical notion of goodness? (Ideally this is tied to *usefulness*)
- We will focus on **mathematical metrics**

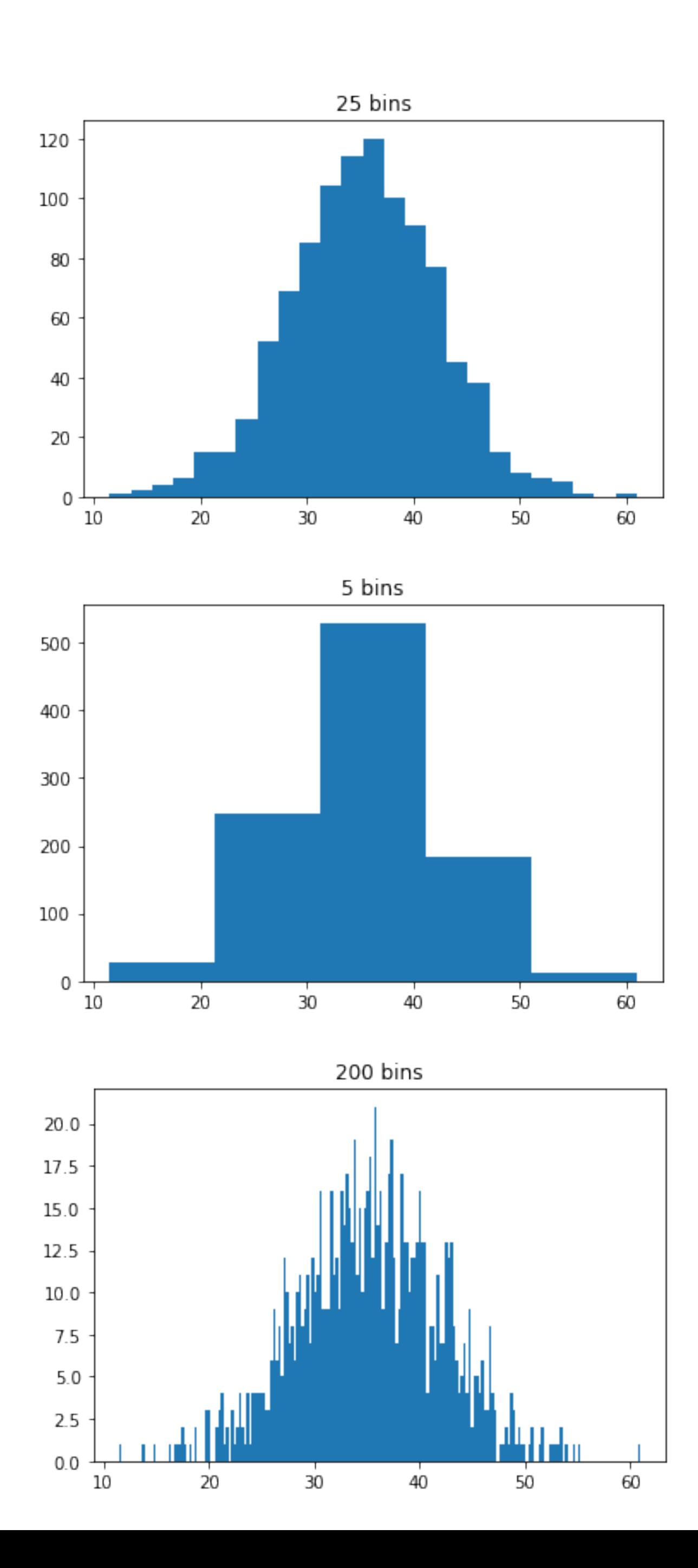

## estimated vs. "true" model

- First, we *assume* there is some **"true" underlying model** (often denoted by  $f(x)$  ) for the phenomena of interest
	- Importantly, this "true" model is **unknown** (or **hidden**)
	- For example, we don't know before collecting data the distribution of coffee purchases.
	- Even after collecting data, we can only **estimate** the distribution.
- Histograms are an **estimate** (or **approximation**, often denoted by  $f(x)$  ) of the true distribution. ̂

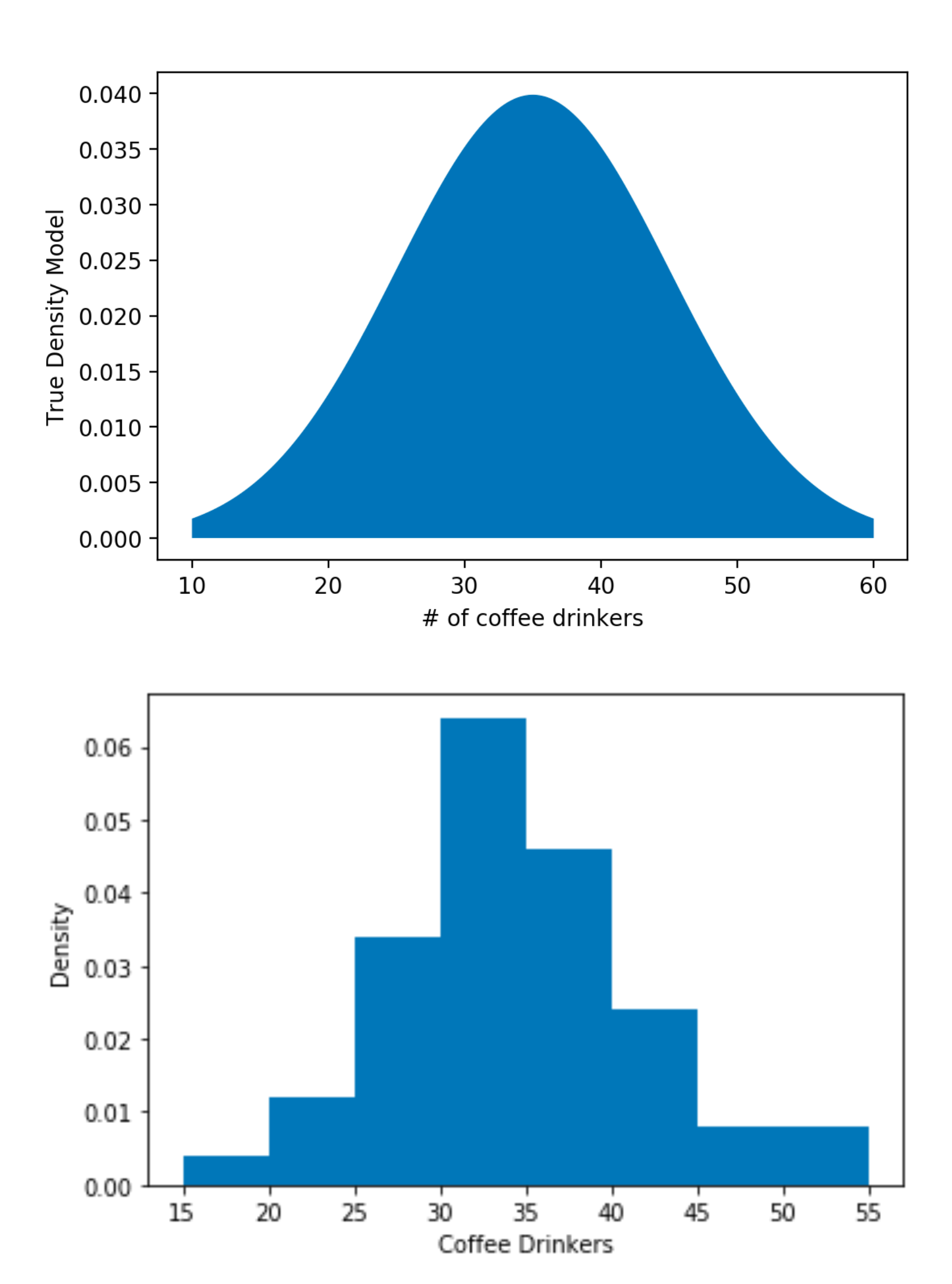

- We can pick the bin size  $w$  that minimizes the error of estimating a point *w*
- The **Mean Square Error** (**MSE**) of a histogram can be written as a function of the bin width (i.e., the smoothing parameter):

- Here,  $\hat{f}_m(x)$  is the density estimate of the histogram with *m* samples  $\overline{a}$
- However,  $f(x)$  is the "true" but *unknown* model, so how do we compute  $L(w)$ ? *f*(*x*)

$$
L(w) = \int \left( \hat{f}_m(x) - f(x) \right)
$$

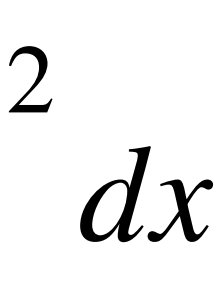

True Density Model  $0.04$  $0.02$ 0.00 20 30 50 10 40 # of coffee drinkers

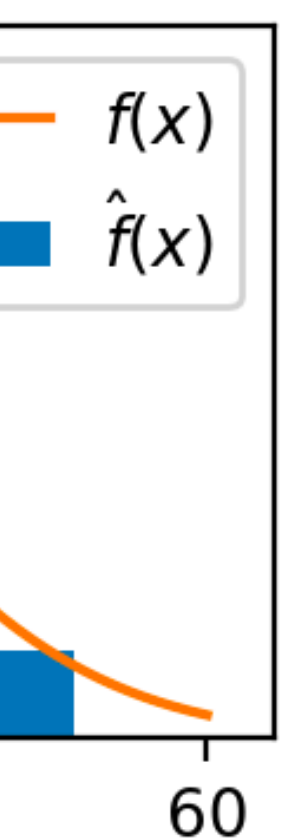

### minimizing the estimation error

• The Mean Square Error (MSE):

$$
L(w) = \int \left(\hat{f}_m(x) - f(x)\right)^2
$$

• We can approximate with data samples by  $L(w) \approx J(w) + constant$ , where

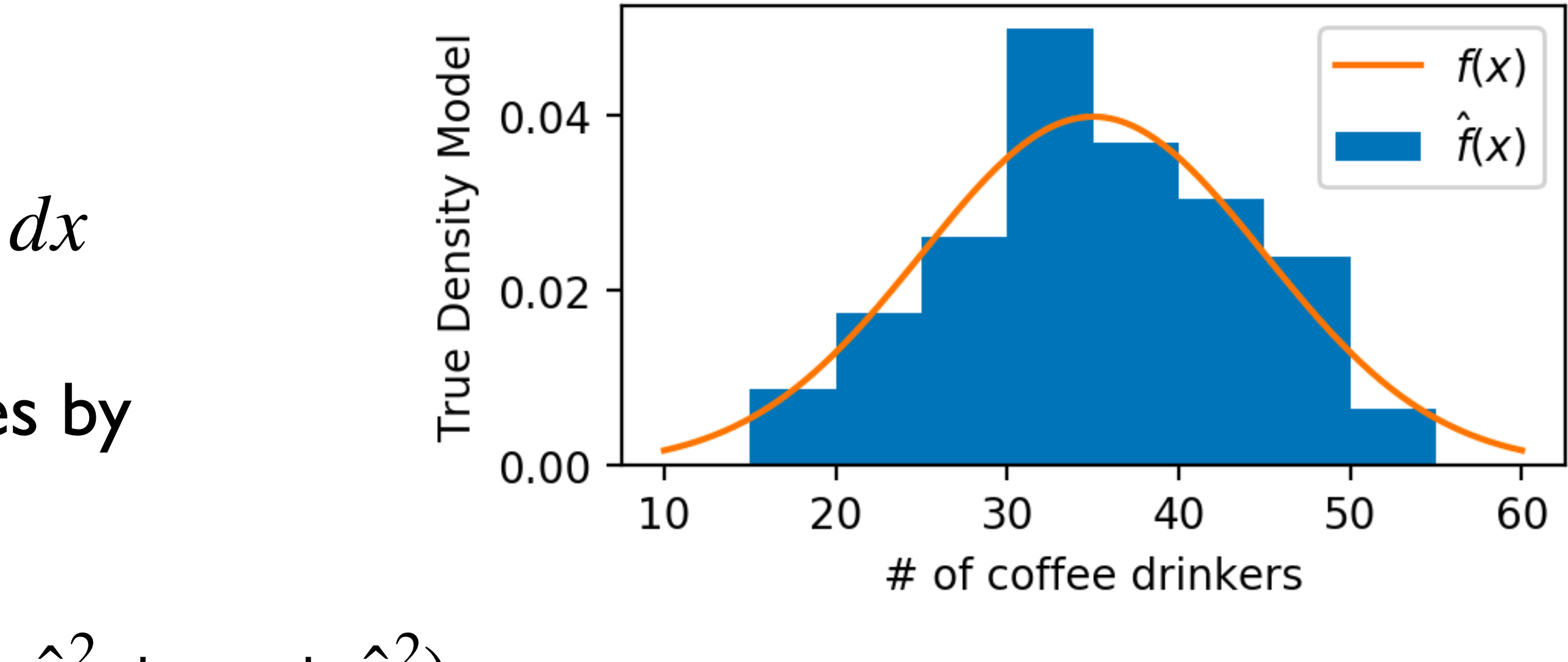

$$
J(w) = \frac{2}{(m-1)w} - \frac{m+1}{(m-1)w} (\hat{p}_1^2 + \hat{p}_2^2 + \dots + \hat{p}_n^2)
$$

- $w$  is bin width,  $m$  is the number of samples and  $\hat{p}_k$ ,  $k=1,...,n$  are the bin probabilities  $w$  is bin width,  $m$ ̂
- We can choose the "optimal" bin width by minimizing  $J(w)$ , which approximates  $L(w)$ !

### estimate the error with samples

- The brute-force way is to try as many values of *w* as possible and choose the best
- Better to work with  $n$  here in this case, since there is a finite number of possibilities
- For each  $n = 1,...,m$ :
	- calculate *w*
	- use this to calculate *J*

Plot the results, choose the best one

• To narrow down the number of values we need to try, **grid search** procedures are also possible

# minimizing *J*(*w*)

### Testing all numbers of bins

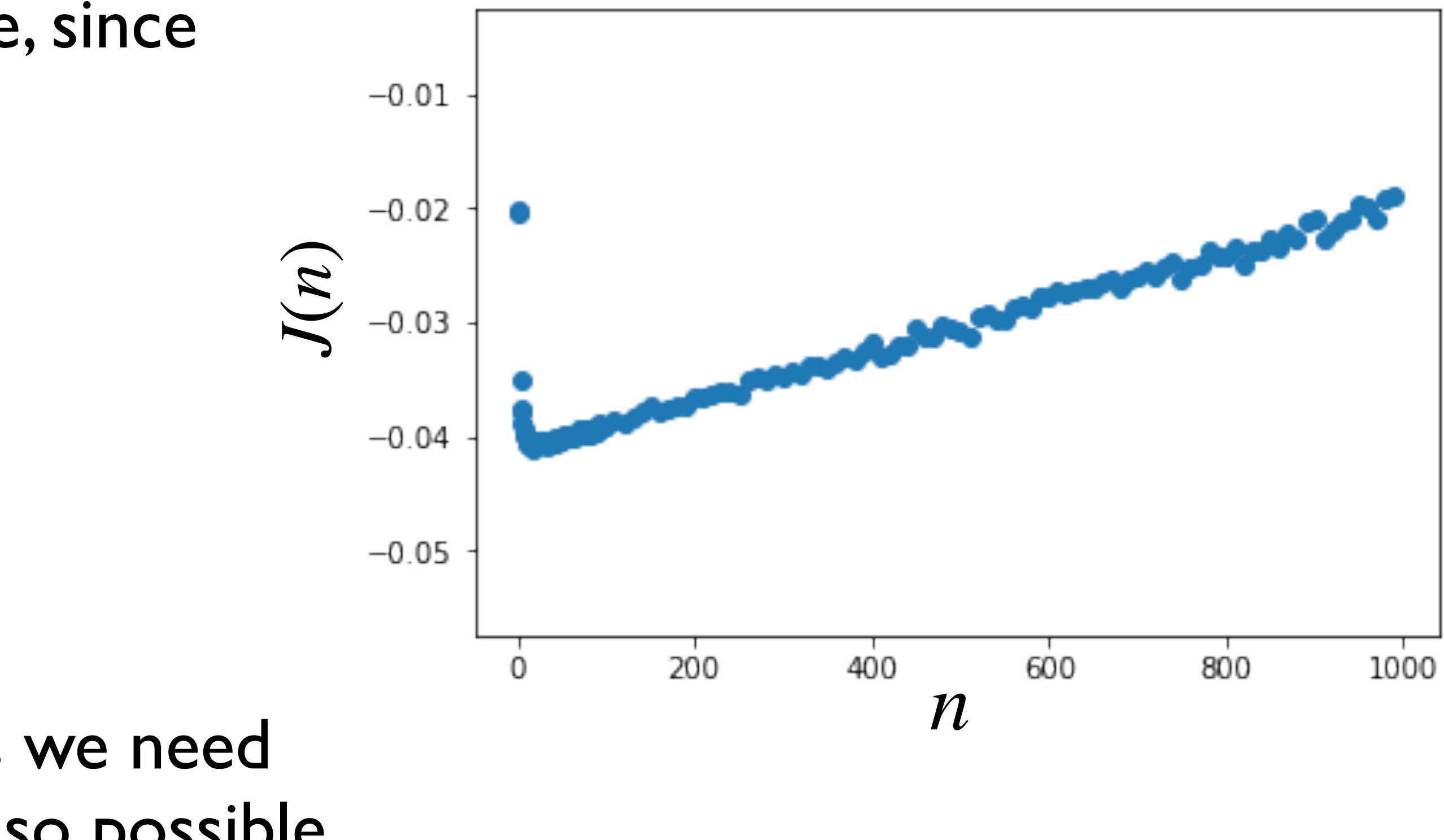